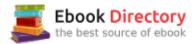

## The book was found

# Learning The UNIX Operating System, Fifth Edition

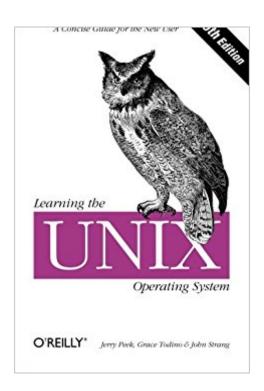

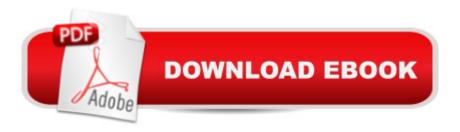

## Synopsis

If you are new to Unix, this concise book will tell you just what you need to get started and no more. Unix was one of the first operating systems written in C, a high-level programming language, and its natural portability and low price made it a popular choice among universities. Initially, two main dialects of Unix existed: one produced by AT&T known as System V, and one developed at UC Berkeley and known as BSD. In recent years, many other dialects have been created, including the highly popular Linux operating system and the new Mac OS X (a derivative of BSD). Learning the Unix Operating System is a handy book for someone just starting with Unix or Linux, and it's an ideal primer for Mac and PC users of the Internet who need to know a little about Unix on the systems they visit. The fifth edition is the most effective introduction to Unix in print, covering Internet usage for email, file transfers, web browsing, and many major and minor updates to help the reader navigate the ever-expanding capabilities of the operating system:In response to the popularity of Linux, the book now focuses on the popular bash shell preferred by most Linux users. Since the release of the fourth edition, the Internet and its many functions has become part of most computer user's lives. A new chapter explains how to use ftp, pine for mail, and offers useful knowledge on how to surf the web. Today everyone is concerned about security. With this in mind, the author has included tips throughout the text on security basics, especially in the Internet and networking sections. The book includes a completely updated quick reference card to make it easier for the reader to access the key functions of the command line.

### **Book Information**

Series: In a Nutshell

Paperback: 174 pages

Publisher: O'Reilly Media; 5 edition (November 1, 2001)

Language: English

ISBN-10: 0596002610

ISBN-13: 978-0596002619

Product Dimensions: 6 x 0.5 x 9 inches

Shipping Weight: 10.6 ounces (View shipping rates and policies)

Average Customer Review: 4.0 out of 5 stars 38 customer reviews

Best Sellers Rank: #44,493 in Books (See Top 100 in Books) #4 in Books > Computers &

Technology > Programming > APIs & Operating Environments > Unix #10 in Books > Computers

& Technology > Operating Systems > Unix #13 in Books > Computers & Technology >

## **Customer Reviews**

'Ah, what a lovely little book. My list of classics include: K&R, Pike and Kernighan's The Practice of Programming, their The Unix Programming Environment, The Perl Cookbook and The Awk Programming Language. To that list I can now add the current volume. What more can I say: this is a good buy, especially for anyone approaching Unix/Linux for the first time. Even older hands might find it useful to have a copy, if only to give away. It won't provide all that is needed but it is good starting point. I am convinced that computers are getting uglier by the day. This ugliness stems from a quest for glitz at the expense of simplicity and elegance. Like a breath of fresh air, 'Learning the Unix Operating System' is a reminder that it doesn't need to be that way. ' - Joe McCool, Learning the UNIX Operating System - Cvu, April

is a long time user of the Unix operating system. He has acted as a Unix consultant, courseware developer, and instructor. He is one of the originating authors of Unix Power Tools and the author of Learning the Unix Operating System by O'Reilly.John Strang now finds himself "a consumer--rather than a producer of Nutshells." He is currently a diagnostic radiologist (MD) at Stanford University. He is married to a pediatrician, Susie, and they have two children, Katie and Alex. John enjoys hiking, bicycling, and dabbling in other sciences. He plans to use his experience as an author at ORA to write his own book on radiology.

I am a beginner to UNIX and I need to learn it for graduate school-as most of my work will be done on a mac command line via terminal. I cannot begin to express how happy I am with this book. This book is definitely written for beginners. It explains things in good detail (while skimming over other more complex things). This is a great introduction book and I will buy another advanced book when I am done with this one. My only wish for this book is that it would come-at the back or front of it-a list of commands that it covers with a brief description of what they are-like a cheat sheet. The book (on the upper right hand corner) says that it includes a quick ref card, but I never received it-it's not in the book. In lieu of this, I've just been writing the commands down in the last couple of blank pages of the book for quick reference. It's time consuming, but I learn more that way (trying to look at the positive). I will highly recommend this book to anyone that pulled up terminal for the first time and is staring at a blank, white screen-with eyes wide open, glazed over. That was me when I ordered this book.

This feedback has nothing to do with the content of the book but instead is about the print quality of the book. I think this must have been an "print on demand" book because it looks like complete garbage. It's difficult to read as the thiner parts of the loops in letters didn't register on the page - almost like a cheap laser printer that's running out of toner. Frankly this just didn't meet my expectations for a new print book. I would recommend finding a used book or buying from someone other than .Book Content Review: It's ok... but feels super dated despite being a refreshed edition. This book might be ok if you've NEVER used a computer before but it's unfocused with it's approach of discussing super basic concepts and then tossing in more advanced topics. If you've ever had a basic entry level computer course with an instructor who doesn't know what they're doing then this book is the equivalent with it's disjointed random topics jumping from one thing to the next. There are better introductory books out there - and frankly wikipedia will get you further than this book.

This text is perfect for beginners who would like an introduction to UNIX or UNIX like environments. I purchased it thinking that it would go more indepth into the filesystem, kernel, and other deeper matters, and it doesn't; but it's still good!Even with years of experience using Linux/UNIX, this book gives a nearly perfect presentation of the basics of navigating using a terminal, the essential commands of terminal use, and even some things that have come to pass as obsolete, but are still great to read about (I'm looking at you, pine).

Gretsch book for beginners. I wanted a quick study with resources. This book allowed me to catch up on simple commands. The book also reviews basic understanding of Linux and Unix systems. Good for college students or someone returning to the field of study.

I made a mistake buying this book. It may not be apparent from the cover graphics that the name of this book is 'Learning the (in smaller print) UNIX Operating System' and not just 'Unix operating System' - which I was looking for. When the book arrived I was disappointed by the small size of the book, nobody told me the book is so thin, and then taking a closer look at the title made it clear. I browsed thru it anyway and I almost bit my nails thinking why did somebody not write this book while I had my first encounter with Unix! This book would have made it so much easier. This book is not for me, I was looking for more advanced system admin concepts, but after all these I had to give this book a good rating! The book is very well written, very organized and almost completely free of

flab (except for why Unix is better for sight and hearing impaired users! Who needs to know that anyway?) Final word - if you just got an Unix account or are about to get one, get this book, it's worth the money. Please note that it's better to be used as a practical guide and reference rather than as a book that covers the theory behind Unix.

good for beginners

So here's the deal, it's a good introduction for learning the most basic commands in UNIX, that's all. Buy only if your absolutely new to it, otherwise it will bore you to death.

Very poor print quality. It is difficult to read.

#### Download to continue reading...

Learning the UNIX Operating System, Fifth Edition UNIX and Linux System Administration Handbook (5th Edition) UNIX and Linux System Administration Handbook, 4th Edition The Linux Programming Interface: A Linux and UNIX System Programming Handbook Starting and Operating a Business in Arizona (Starting and Operating a Business in the U.S. Book 2017) Starting and Operating a Business in Pennsylvania (Starting and Operating a Business in the U.S. Book 2016) The ARRL Operating Manual For Radio Amateurs (Arrl Operating Manual) Greenberg's Repair and Operating Manual for Lionel Trains, 1945-1969: 1945-1969 (Greenberg's Repair and Operating Manuals) Pocket Guide to the Operating Room (Pocket Guide to Operating Room) Instrumentation for the Operating Room: A Photographic Manual (Instrumentation for the Operating Rooom, 5th ed) Learning the bash Shell: Unix Shell Programming (In a Nutshell (O'Reilly)) Unix Power Tools, Third Edition Advanced Programming in the UNIX Environment, 3rd Edition Wicked Cool Shell Scripts, 2nd Edition: 101 Scripts for Linux, OS X, and UNIX Systems Guide to UNIX Using Linux (Networking (Course Technology)) The Aguaponic Farmer: A Complete Guide to Building and Operating a Commercial Aquaponic System Easy Linux For Beginners: A Complete Introduction To Linux Operating System & Command Line Fast! Operating System Concepts Operating System Concepts Essentials GIS Tutorial for Health, fifth edition: Fifth Edition (GIS Tutorials)

Contact Us

DMCA

Privacy